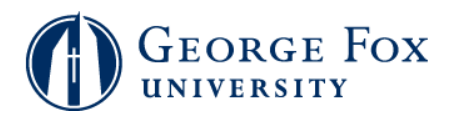

## **Trad'l Undergrads - View Registration Appointment Time**

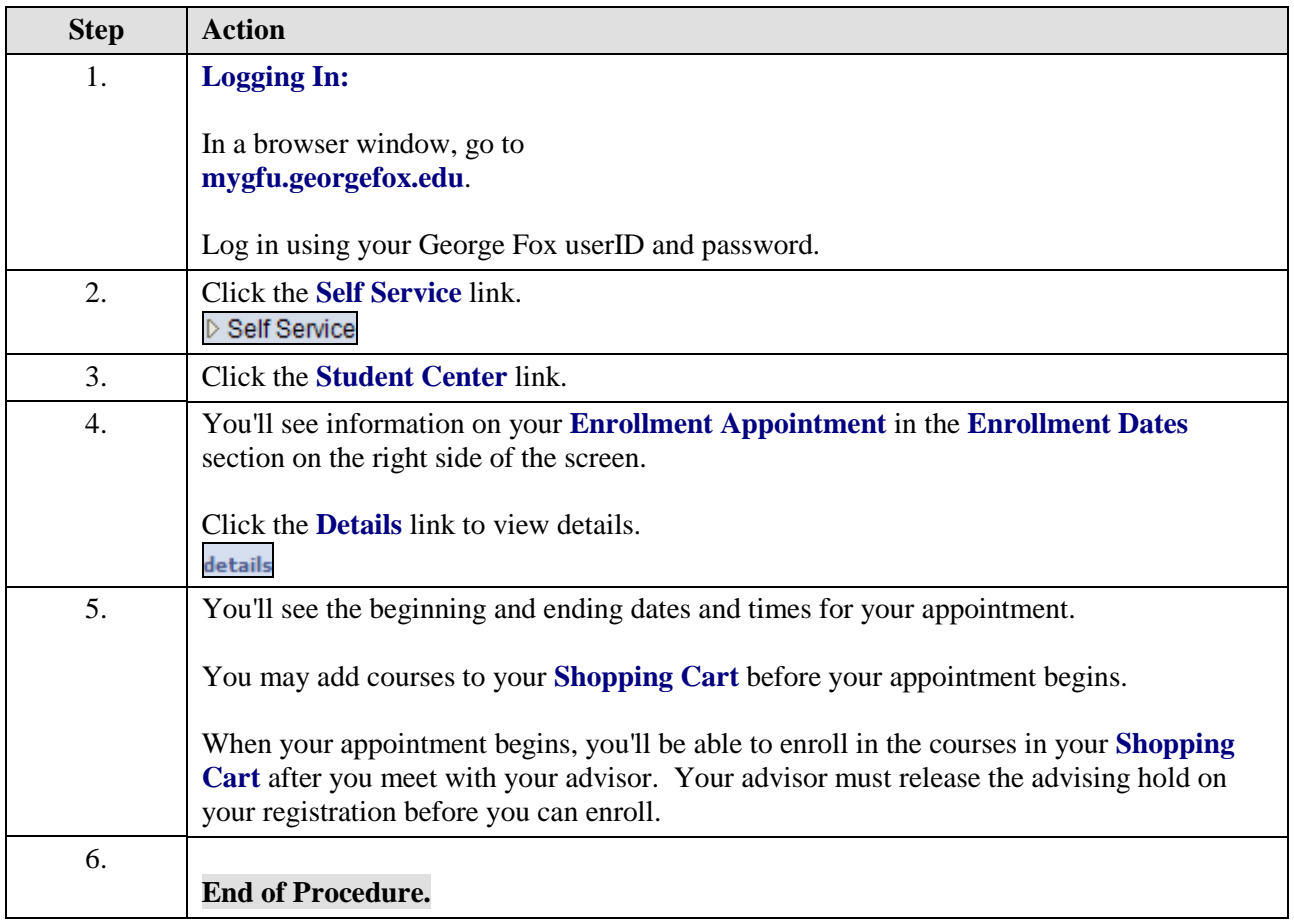